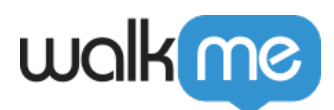

[分析](https://support.walkme.com/ja/knowledge-base/insights%e3%81%a7%e3%81%ae%e3%83%95%e3%82%a1%e3%83%8d%e3%83%ab%e3%83%ac%e3%83%9d%e3%83%bc%e3%83%88%e3%81%ae%e5%88%86%e6%9e%90/)

## [Insights](https://support.walkme.com/ja/knowledge-base/insights%e3%81%a7%e3%81%ae%e3%83%95%e3%82%a1%e3%83%8d%e3%83%ab%e3%83%ac%e3%83%9d%e3%83%bc%e3%83%88%e3%81%ae%e5%88%86%e6%9e%90/) Funnel Reports

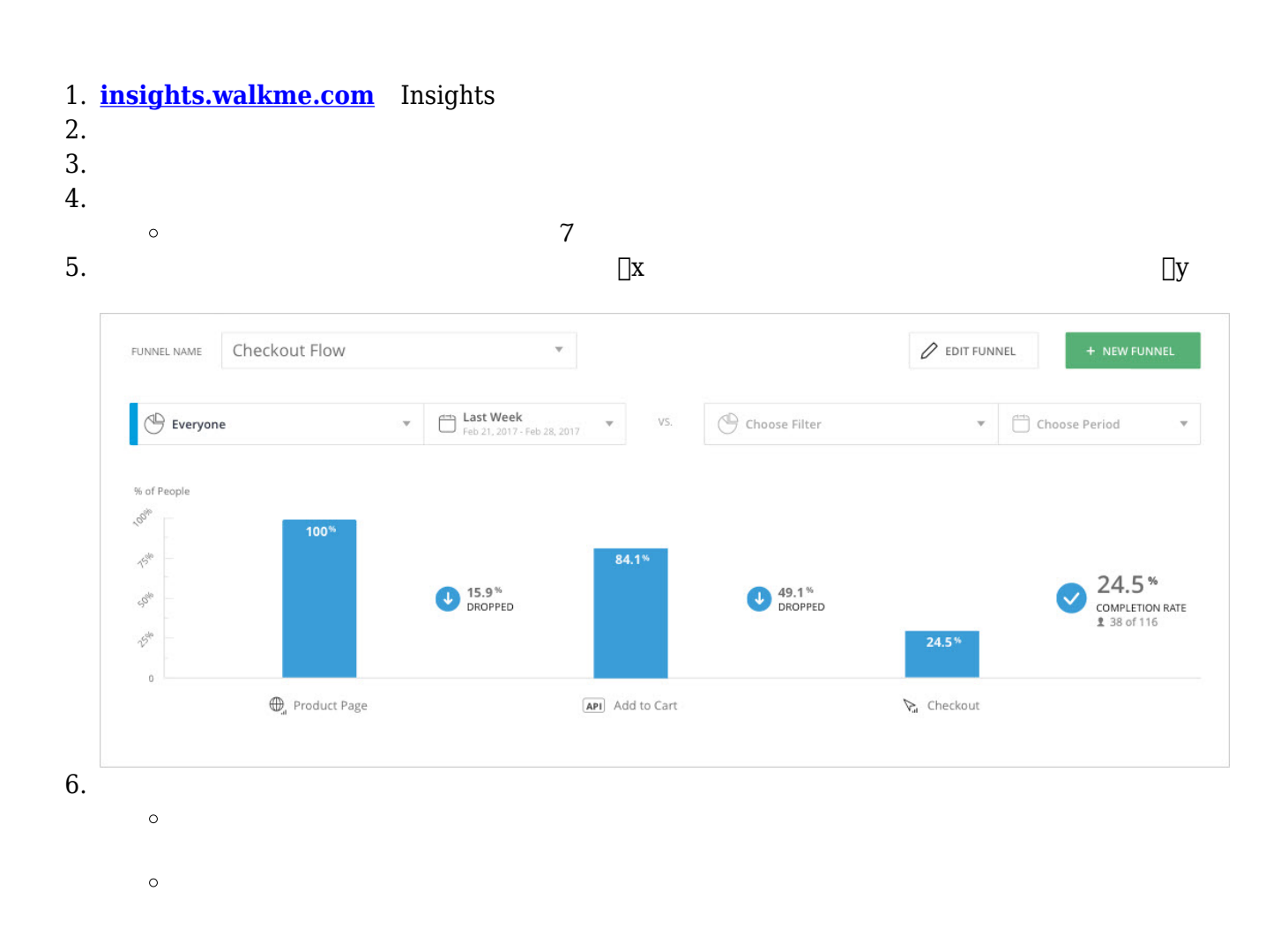

71 Stevenson Street, Floor 20 San Francisco, CA 94105 | 245 Fifth Avenue, STE 1501 New York, NY, 10016 | 421 Fayetteville St STE 215 Raleigh, NC 27601 [www.walkme.com](https://www.walkme.com)

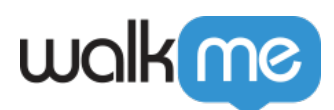

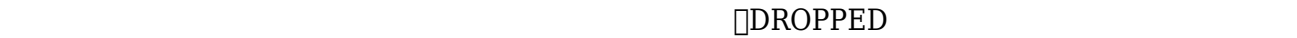

- 1. **Insight**
- $2.$
- 3. **vs.**
- $4.$

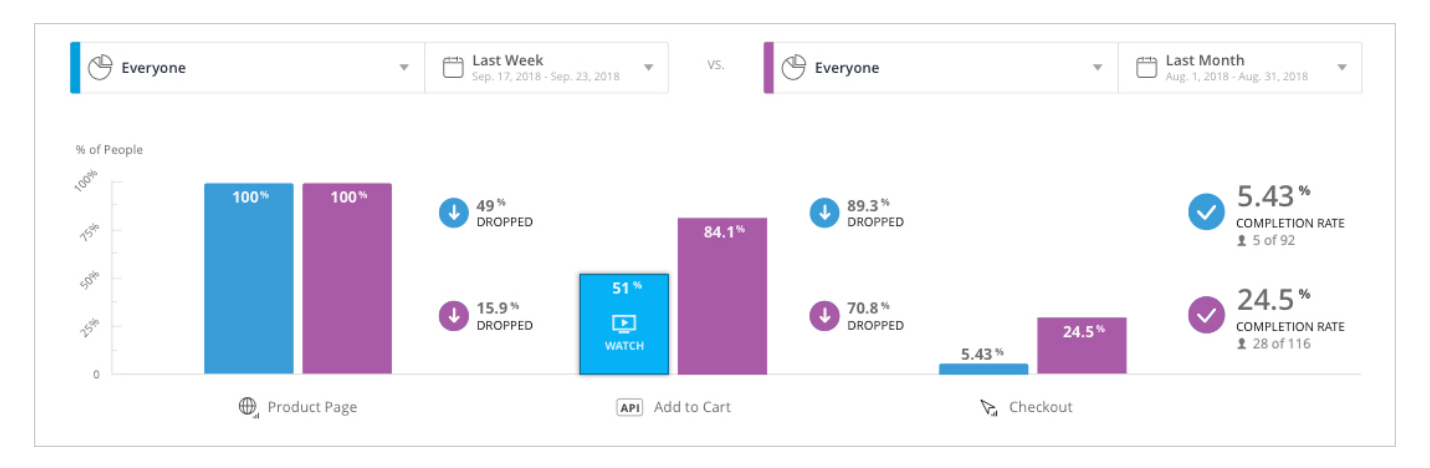

**ヒント:[セッションプレイバック](https://support.walkme.com/knowledge-base/insights-level-3-session-playback-tracking)して、 イント:セッションプレイバックして、 バー クリックして** 

 $\rm{WalkMe}$